## **Running a Meet Using Alternate Team Names**

In LMSCs that have one large club, meets are sometimes held where the subsets of that club ("workout groups" or "chapters") compete against each other. The meets are scored by workout group.

Meet results that are submitted to USMS must contain each swimmer's official USMS club abbreviation (not their workout group designation). There is a way in Hy-Tek's Meet Manager software to run and score a meet using workout groups, but to export the results using the official USMS club abbreviations.

In the following example, the meet is being held in the Border LMSC. All swimmers who are not Unattached are members of the official USMS club "Team Texas" (TEXX). The TEXX club has two workout groups, RGSC and COM, that are competing against each other in the meet.

LMSC: Border (BD) Official USMS Club: Team Texas (TEXX) Workout groups: RGSC, COM

### Setting up the Workout Groups and Club

First you must set up each workout group as a "Team" (the Meet Manager terminology).

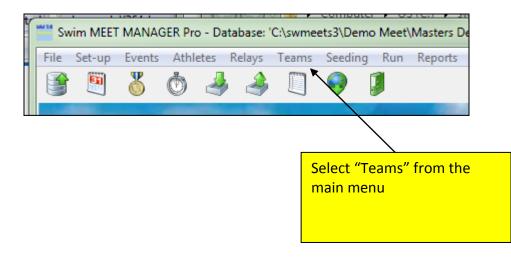

| Team Abbr:       COM       Full Team Name :       City Of Midland Aquatics         LMSC :       BD       Short Team Name :       Team Status :       Normal         Division :       Atternate Team Abbr :       TEX       Atternate Team Name :       Team Texas         Team not eligible for team score point rankings (similar to Unattached)       Region :       Image: Common score point rankings (similar to Unattached)       Region :       Image: Common score point rankings (similar to Unattached)         Address       Offic       Enter the official USMS club       Normal         Address       Offic       Enter the official USMS club       Normal         Address       Count       Fa       E-Ma       E-Ma         Count       E-Ma       E-Ma       E-Ma       E-Ma | 🖻 Team Edit             |                   | <b>X</b>                   |
|----------------------------------------------------------------------------------------------------|-------------------------|-------------------|----------------------------|
| Enter the workout group<br>name and abbreviation here<br>Enter the official OSIVIS Club<br>Hom<br>Fa<br>E-Ma                                                                                                    | LMSC : BD               | Short Team Name : | Team Status : Normal       |
| OK Cancel                                                                                                    | Enter the workout group | Hom<br>Fa<br>E-Ma | name and abbreviation here |

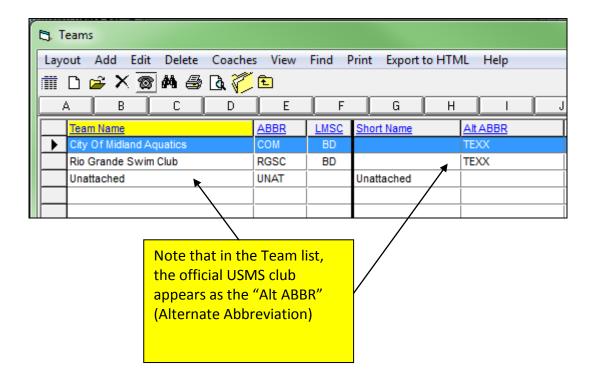

# **Entering Athletes**

As you enter each athlete's name into the database, select their workout group from the pulldown list in the "Team" field.

| 🕞. Athlete Edit                                                                                       |                                              |
|----------------------------------------------------------------------------------------------------|----------------------------------------------|
| Contact Teams                                                                                         |                                              |
| Last Name : Compton                                                                                   | First Name : Fern                            |
| Pref Name : Fern                                                                                      | Birth Date : 07/21/1944 🔷 🗸 Age : 67         |
| Reg ID#: 531J-0WJ60                                                                                   | Team : COM-BD City Of Midland Aquatics       |
| Pref Name :  Fern<br>Reg ID# : 531J-0WJ60<br>Gender (M/F) : F Retain Gender Build ID                  | Class Year : Status : Normal 💽 SE            |
|                                                                                                    | Competitor # : 16 Disability (S, SB, SM) : 0 |
| Citizen of :       2nd Club :       ENTRIES       Event #       Entry Time       Event #   Event Mame | Select the swimmer's                         |
| ENTRIES                                                                                               | workout group as her team                    |
| Event # Entry Time Event # Event Name                                                                 |                                              |
|                                                                                                    |                                              |
|                                                                                                    |                                              |

| Lay                         | out Add Edit                     | Delete Contac | t C                                                         | Comp# | Scra                  | atchAll Vie                             | ew Find                     | Print Expo                   | ort to l    | HTML    | Events     | Relays       |
|-----------------------------|----------------------------------|---------------|-------------------------------------------------------------|-------|-----------------------|-----------------------------------------|-----------------------------|------------------------------|-------------|---------|------------|--------------|
|                             | D 🗳 X 🗟                          | 6             | a 🛽                                                         |       | 🎽 📰 😹                 | je<br>E                                 | Sessio                      | n All                        |             |         |            |              |
| •                           | Gender<br>Both<br>Male<br>Female | lange         | ange Entries<br>Eligible Only<br>All Events<br>Entries Only |       |                       |                                         | Sh                          | iow Rel<br>iow Sw<br>iow Re: | /im-ups     |         |            |              |
| A B C D                     |                                  |               |                                                             | Е     | F                     | - G                                     | Н                           |                              |             | J       | К          | L            |
|                             | Last Name                        | First Name    | MI                                                          | Gen   | Age                   | ABBR                                    | Tea                         | m Name                       |             | Regi    | stration # | <u>Birth</u> |
|                             | Basinger Chris                   |               | S                                                           | М     | 55                    | COM-BD City Of Midland Aquatics         |                             | 5                            | 531R-0GJ5A  |         | 11/17      |              |
|                             | Beck                             | J Steven      |                                                             | М     | 62                    | RGSC-BD                                 | Rio Grande                  | Swim Club                    | 5           | 531E-OL | J5S        | 4/20/        |
|                             | Compton                          | Fern          |                                                             | F     | 67                    | COM-BD City Of Midland Aquatics 531J-0W |                             |                              | 0WJ60 7/21/ |         |            |              |
| Conroy Lisa                 |                                  |               |                                                             | F     | 62                    |                                         |                             | 531W-0                       | W-0N43S 4/1 |         |            |              |
| Davis Ken                   |                                  | G             | М                                                           | 44    |                       |                                         |                             | 531N-08                      | N-0BEHW     |         |            |              |
| Fisher Anthony              |                                  | W             | М                                                           | 52    | COM-BD City Of Midlan |                                         | and Aquatics                | 5                            | 5313-08     | BUNT    | 3/22/      |              |
| Franco James                |                                  |               | М                                                           | 41    | RGSC-BD Rio Grande S  |                                         | <sup>s</sup> Each a         | Each athlete's workout       |             |         |            |              |
| Goldman Amy<br>Hall Carolyn |                                  | Amy           |                                                             | F     | 57                    | RGSC-BD                                 | Rio Grande S group is shown |                              |             |         |            |              |
|                             |                                  | Carolyn       |                                                             | F     | 47                    | RGSC-BD                                 |                             |                              |             |         |            |              |

# **Printing Results**

First, run the results report as you normally would. The report will display the swimmers' workout groups:

| ſ | Ej, Re                                                       | sults      |                         |     |                  |                            |                         |  |                        |                                         |
|---|--------------------------------------------------------------|------------|-------------------------|-----|------------------|----------------------------|-------------------------|--|------------------------|-----------------------------------------|
|   | Select All De-Select Preferences Memorize View Create Report |            |                         |     |                  |                            |                         |  |                        |                                         |
|   | 🗠 🗠 🖳 🗑 🕾 🔪 🔨                                                |            |                         |     |                  |                            |                         |  |                        |                                         |
|   | С м                                                          |            | der<br>C Male<br>C Fema |     | LMSC             | Age Range                  |                         |  | l Rounds<br>elims Only |                                         |
|   | •                                                            | Day<br>All | Start Tim               | e S | iession #<br>All | Course<br>S                | Session T<br>All Events |  | Sessio                 |                                         |
|   |                                                              |            |                         |     |                  |                            |                         |  |                        | e events to print,<br>t "Create Report" |
|   |                                                              |            |                         |     |                  |                            |                         |  |                        |                                         |
|   |                                                              |            |                         |     |                  |                            |                         |  |                        |                                         |
|   |                                                              |            |                         |     |                  | -                          |                         |  | EVENT                  |                                         |
|   |                                                              | Evt#       | _                       |     |                  | Event Name                 |                         |  | -                      |                                         |
|   | ~                                                            | 2          | F                       |     |                  | Mixed 100 S<br>Mixed 50 S0 |                         |  |                        |                                         |

| 1<br>2               | 5-49 50 SC Meter Backst<br>531Z-0TJ63 Marsh<br>5317-0BJ50 Hanco | all, William S 46                                              | COM-<br>RGSC   |                                                                             | NT<br>NT | 41.99<br>45.29                          |
|----------------------|-----------------------------------------------------------------|----------------------------------------------------------------|----------------|-----------------------------------------------------------------------------|----------|-----------------------------------------|
| M en 55<br>1         | 5-59 50 SC Meter Backstt<br>531A-09J4J Kenne                    |                                                                | RGSC           | -BD                                                                         | NT       | 28.07                                   |
| M en 6<br>1<br>2     | 0-64 50 SC Meter Backst<br>5315-08J3B Moore<br>531E-0LJ58 Beck, | Don 60                                                         | RGS C<br>RGS C |                                                                             | NT<br>NT | 32.76<br>35.87                          |
| Wom e<br>1<br>2<br>3 | 1) Compton, Fern W67<br>Rio G<br>1) Hansen, Vicki W30           | f Midland Aquatics<br>2) Nieman, Laura W4<br>rande Swim Club-B | A<br>A<br>B    | <ol> <li>3) Hobbs, N</li> <li>3) Tomlin, .</li> <li>3) Taylor, S</li> </ol> |          | ults display the<br>ers' workout groups |

Next, you can re-run the report so that it displays just the swimmers' official USMS club abbreviations:

| Ej, Re                 | sults                                                        |           |     |                 |               |                                                |             |               |          |
|------------------------|--------------------------------------------------------------|-----------|-----|-----------------|---------------|------------------------------------------------|-------------|---------------|----------|
| Selec                  | Select All De-Select Preferences Memorize View Create Report |           |     |                 |               |                                                |             |               |          |
| CH K                   | ca ka 💆 🖶 🚳 🔁 🔹                                              |           |     |                 |               |                                                |             |               |          |
| Gender<br>• All C Male |                                                              |           |     | Age Range       |               |                                                |             |               |          |
| <u>о</u> м             | ixed                                                         | C Fema    | ale | LMSC            |               | -                                              | 0           | Select "Prefe | erences" |
|                        | _                                                            |           |     |                 |               |                                                | <b>T</b> 14 |               |          |
|                        | Day<br>All                                                   | Start Tim | e S | ession #<br>All | E Course<br>S | <ul> <li>Session</li> <li>All Eiver</li> </ul> |             |               |          |
|                        |                                                              |           |     |                 |               |                                                | 1100        |               |          |
|                        |                                                              |           |     |                 |               |                                                |             |               |          |
|                        |                                                              |           |     |                 |               |                                                |             |               |          |
|                        |                                                              |           |     |                 |               |                                                |             |               |          |
|                        |                                                              |           |     |                 |               |                                                |             |               |          |
|                        |                                                              |           |     |                 |               |                                                |             |               |          |
|                        |                                                              |           |     |                 |               |                                                |             |               |          |
| EVENT LI               |                                                              |           |     |                 |               |                                                |             |               |          |
|                        | Evt#                                                         |           | St  |                 | Event Nar     |                                                |             |               |          |
|                        | 1                                                            | F         |     |                 | Mixed 100     |                                                |             |               |          |
|                        | 2                                                            | F         | D   |                 | Mixed 50 9    | SC Meter                                       |             | roke          |          |

| B. Report Preferences                                                                                                    |                                                                                                    |
|----------------------------------------------------------------------------------------------------|----------------------------------------------------------------------------------------------------|
| Report Formats Report Headers Punctuation Footer Logos                                                                                                    |                                                                                                    |
| Athletes / Relays   List athletes with last name first   Show athlete middle initial  First name initial with full last name  Full first name with last name initial  Show athlete status with name | Teams Use home town in place of team Show 2nd Club with primary team Show country code with team name Suppress LSC team designator Use Alternate Team Abbreviation and Name |
| Show birth year in place of each<br>Suppress "A" re<br>Alternate Team Abbreviation<br>and Name"                                                                                                    | Miscellaneous          Flag Over-Achievers with a "+"         Flag Under-Achievers with a "-"         12 and Under as Under 13                                              |

| M en 4 | 5-49 50 SC Meter Backstroke      |                                                                                                |              | 2.77                       | 11.00                    |           |  |  |  |
|--------|----------------------------------|------------------------------------------------------------------------------------------------|--------------|----------------------------|--------------------------|-----------|--|--|--|
| 1      | 531Z-0TJ63 Marshall, Will        |                                                                                                | TEXX-BD      | NT                         | 41.99                    |           |  |  |  |
| 2      | 5317-0BJ50 Hancock, Thor         | nas 45                                                                                         | TEXX-BD      | NT                         | 45.29                    |           |  |  |  |
| Men 5  | 5-59 50 SC Meter Backstroke      |                                                                                                |              |                            |                          |           |  |  |  |
| 1      | 531A-09J4J Kennedy, Time         | othy H 59                                                                                      | TEXX-BD      | NT                         | 28.07                    |           |  |  |  |
|        |                                  | 50 J                                                                                           |              |                            | 20.07                    |           |  |  |  |
| M en 6 | 0-64 50 SC Meter Backstroke      |                                                                                                |              |                            |                          |           |  |  |  |
| 1      | 5315-08J3B Moore, Don            |                                                                                                | TEXX-BD      | NT                         | 32.76                    |           |  |  |  |
| 2      | 531E-0LJ58 Beck, J Steven        | 62                                                                                             | TEXX-BD      | NT                         | 35.87                    |           |  |  |  |
| Wome   | en 160-199 200 SC Meter Freestvl | o Rolav                                                                                        | ₹.           |                            |                          |           |  |  |  |
| 1      | City Of Midlar                   |                                                                                                | A            | NT                         | 2:20.99                  |           |  |  |  |
| 1      |                                  | lieman, Laura W44                                                                              |              | bus, Melissa W42           | 4) Irwin, Ruth           | A W 27    |  |  |  |
| 2      |                                  |                                                                                                |              | 1                          |                          | IA W37    |  |  |  |
| 2      |                                  | vim Club-B                                                                                     | л<br>Э. т.   |                            | 2:44.51                  | W.FO      |  |  |  |
| 2      |                                  | onroy, Lisa W62                                                                                | 3) 101       | mlin, Julie B W52          | 4) Roth, Beck<br>3-12 98 | y w 50    |  |  |  |
| 3      | Rio Grande Sy                    |                                                                                                | -B           | A NT                       |                          |           |  |  |  |
|        | 1) Goldman, AmyW57 2) I          | Note that th                                                                                   | ne individua | al swimmers' U             | SMS club                 | rie D W48 |  |  |  |
|        |                                  |                                                                                                | diamlaa      | J. The velocitor           |                          |           |  |  |  |
|        |                                  | (TEXX) IS NO                                                                                   | w displayed  | d. The relay tea           | ams are suit             |           |  |  |  |
|        |                                  | listed with t                                                                                  | heir worko   | <mark>ut group name</mark> | s but we will            |           |  |  |  |
|        |                                  |                                                                                                |              | <b>e</b> .                 |                          |           |  |  |  |
|        |                                  | see later that the exported results contain the USMS club name for the relay members, as well. |              |                            |                          |           |  |  |  |
|        |                                  |                                                                                                |              |                            |                          |           |  |  |  |
|        |                                  |                                                                                                |              |                            |                          |           |  |  |  |
|        |                                  |                                                                                                |              |                            |                          |           |  |  |  |
|        | -                                |                                                                                                |              |                            |                          |           |  |  |  |

### **Exporting Results**

When exporting the results that will be uploaded to the USMS database, the meet director will want to make sure to export them using the official USMS club designations and not the workout group designations.

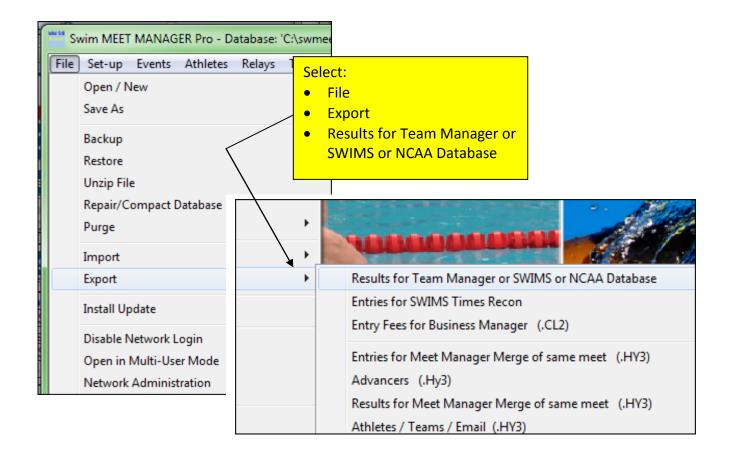

| 🔄 Export Results                                                                                       |                                                                                                    | ×    |
|----------------------------------------------------------------------------------------------------|----------------------------------------------------------------------------------------------------|------|
| Select                                                                                                 | ion Criteria                                                                                                    |      |
| Team :                                                                                                 | Region :                                                                                                    |      |
| LMSC:                                                                                                  | ,                                                                                                    |      |
| Gender<br>Both<br>Male Only<br>Female Only                                                             | Relays<br>Relays Plus Athlet<br>Relays Without At<br>No Relays                                                                                          | tes  |
| Events          Image: Standard Events         Image: Time Trial Events         Image: Swim-off Events | <ul> <li>Include Splits</li> <li>Semi-Final Results I</li> <li>Copy last .hy3 and .</li> <li>Exclude Foreigners</li> <li>Exclude Birth Dates</li> </ul> |      |
| Use Alternate Team Abbr                                                                                | Exclude Diving                                                                                                    | ints |
| <u>OK</u>                                                                                              | Cancel                                                                                                    |      |

Note that the resulting CL2 export file contains the official USMS club, TEXX, for all swimmers (both individual and relay):

| D35314-097D6 Laura                |                                         |
|-----------------------------------|-----------------------------------------|
| D02BD Taylor, Mark R              | 531J-095U3 A 1007197833MX 502 2 UNOV05  |
| D3531J-095U3 Mark                 |                                         |
| E02BD (ABDTEXX B) 2006 5 UNOV1600 | 5142011 2:20.995                        |
| F02BD BDTEXACompton, Fern         | 531J-0WJ60 0721194467F 1                |
| G02BD Compton, Fern               |                                         |
| F02BD BDTEXXANieman, Laura        | 5314-097D6 0801196744F 2                |
| G02BD Nieman, Laura               | 5314-097D6 1 4 OC                       |
| F02BD BDTEXXAHobbs, Melissa       | 531W-09JTE 0822196942F 3                |
| G02BD Hobbs, Melissa              | 531W-09JTE 1 4 OC                       |
| F02BD BDTEXXAIpwin, Ruth A        | 531K-08E79 0321197437F 4                |
| G02BD Inwin, Ruth A               | 531K-08E79 1 4 OC                       |
| C12BD BDTEXXRio Grande Swim Club  |                                         |
| D02BD Beck, J Steven              | 531E-0LJ5S & 0420194962MX 502 2 UNOV05  |
| D3531E-OLJ5S J Steven             |                                         |
| D02BD Conroy, Lisa                | 531W-0N43S A 0418194962FX 1001 1 UNOV09 |